- $\ddot{\cdot}$   $\ddot{\cdot}$   $\ddot{\cdot}$ 
	- $\circ$  $\circ$
	- $\bullet$
- $\bullet$

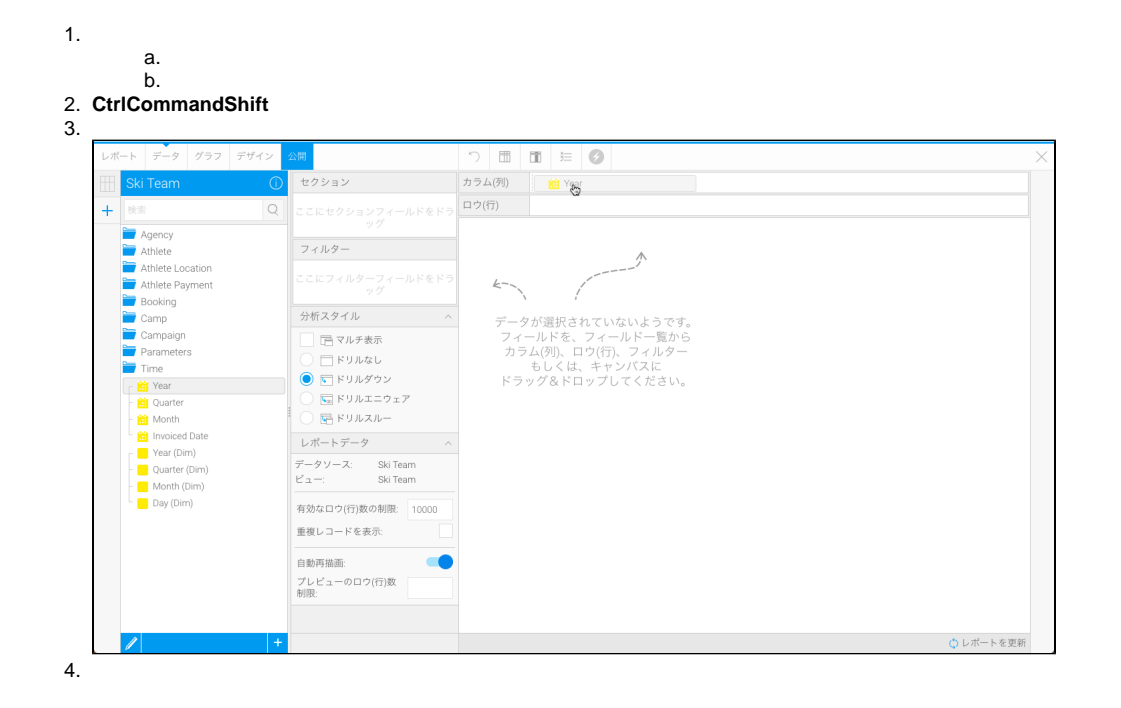

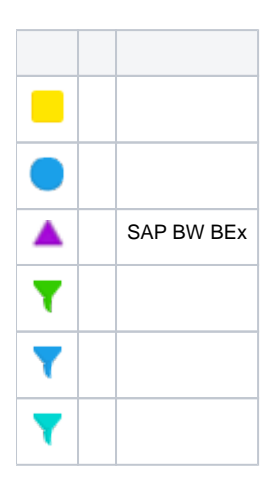

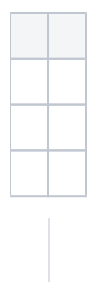

Yellowfin

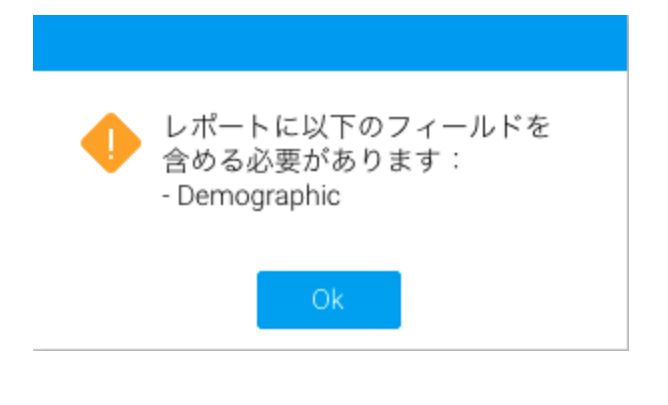

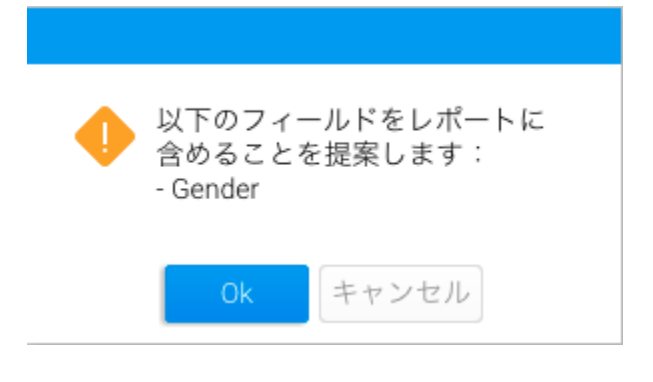

2

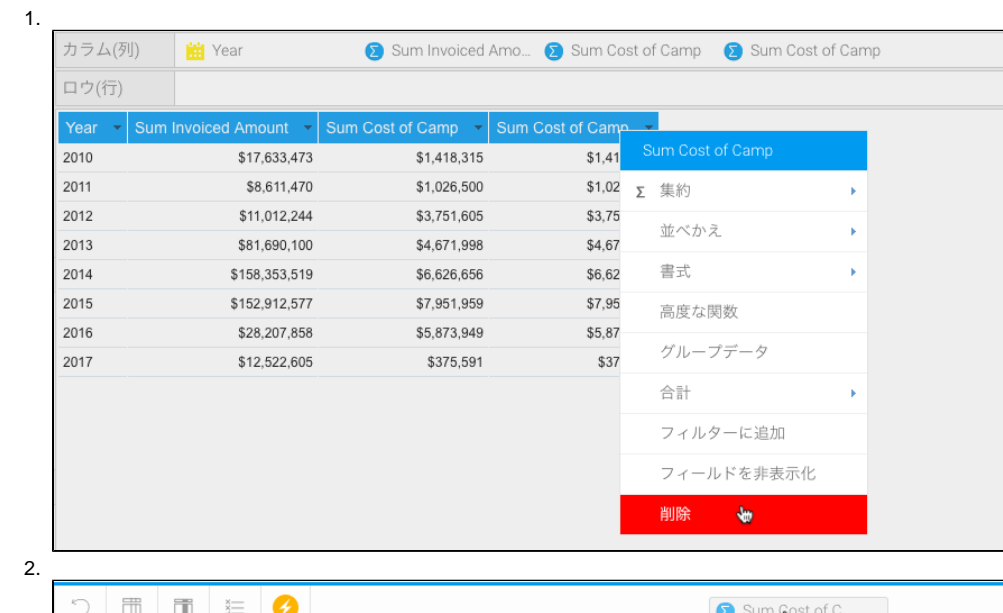

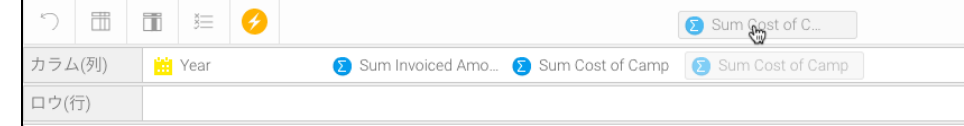

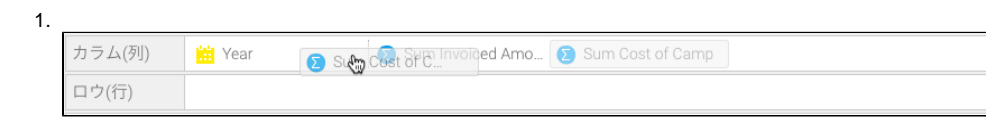

2.  $\overline{\phantom{0}}$ 

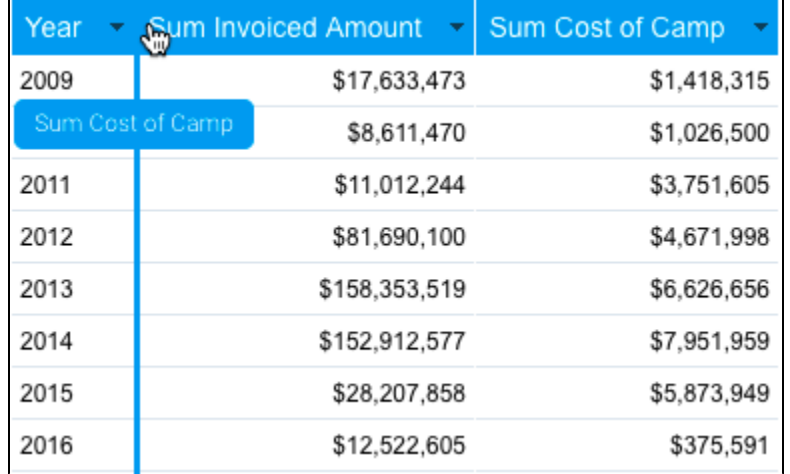